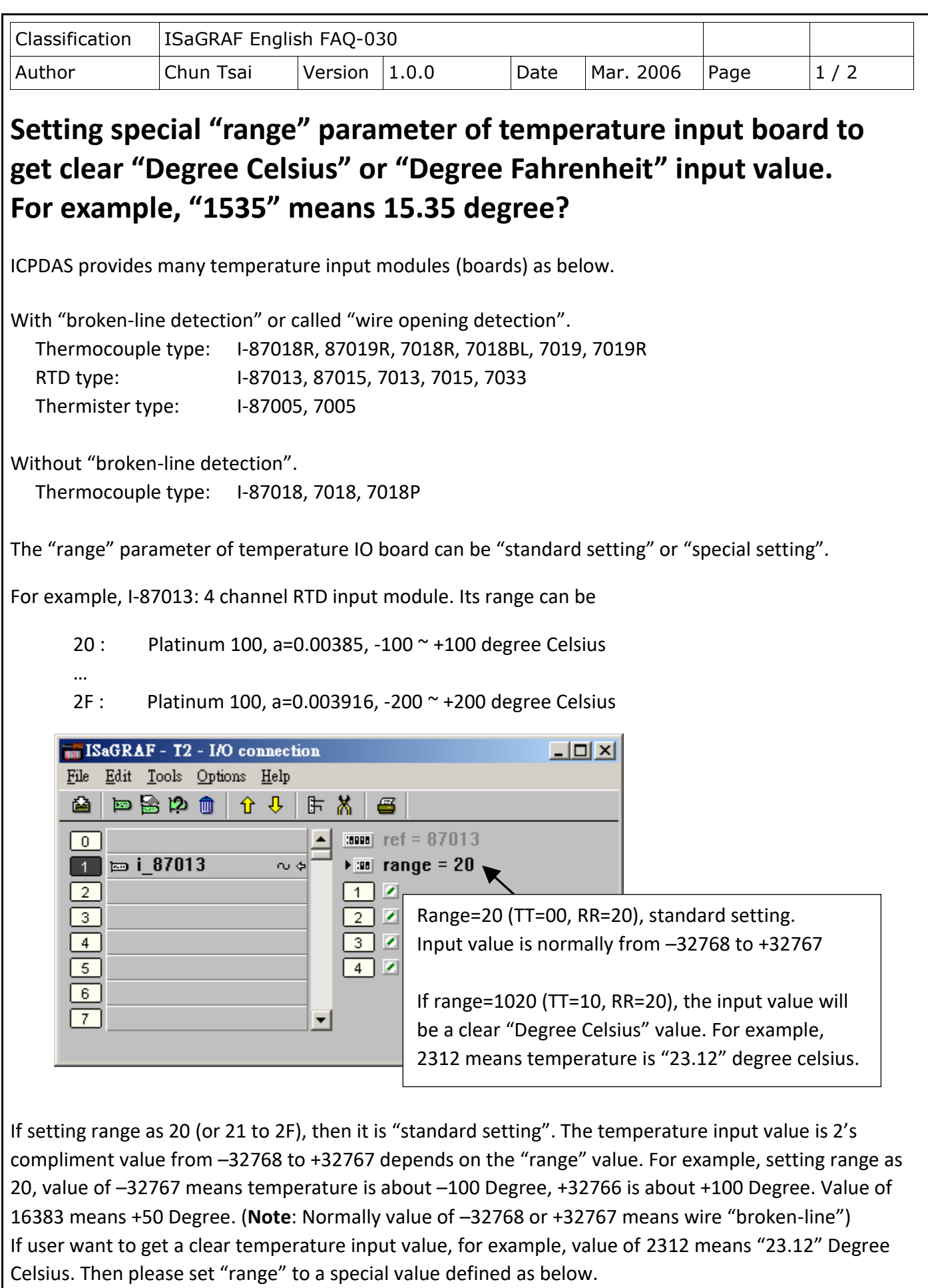

ICP DAS Co., Ltd. Technical Document

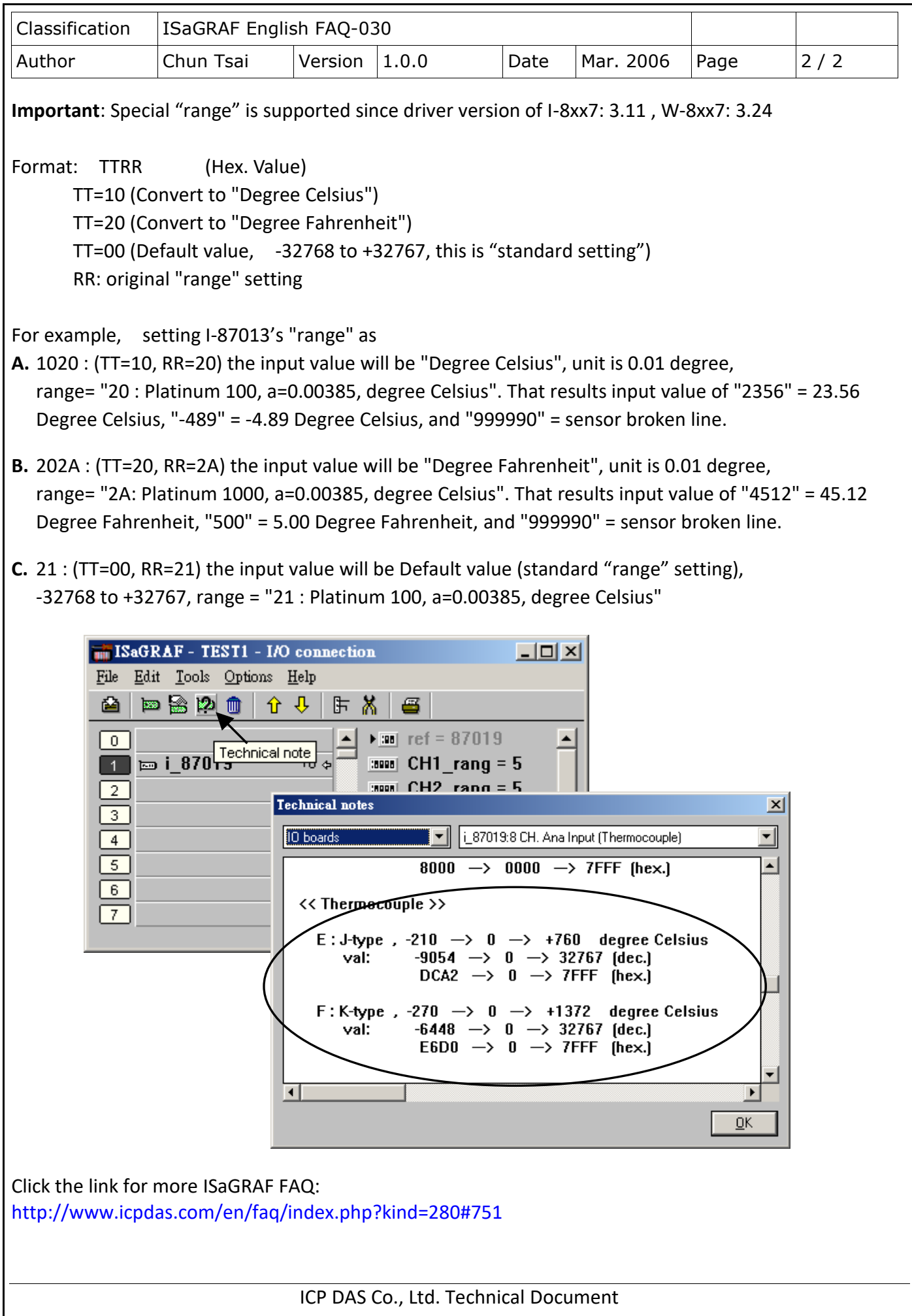